## Ayny Maño<br>Crozanna beñnu

### С НОВОГОДНИМ НАСТРОЕНИЕМ

KAPAKYAM

#### ПРИДУМАЙ, НАРИСУЙ И РАСКРАСЬ

НОВОГОДНИХ ЭЛЬФОВ, ПУШИСТЫХ КОТИКОВ, ПРЯНИЧНЫЕ ДОМИКИ И ПРОЧУЮ МИЛОТУ

**KOHTOHT** 

 $\overline{\mathbf{e}}_{\cdot \mathbf{e}}$ 

# От Лулу

Я надеюсь, что вы любите новогодние праздники,<br>**=0** так же, как я. В этой книге я покажу, как рисовать все те милые вещички, которые делают Новый год и Рождество самыми волшебными праздниками <sup>в</sup> году: например, снеговиков, оленей, подарки <sup>и</sup>, конечно же, Санту.

Каждый сказочный персонаж рождается из простых, знакомых каждомуформ всего за 5 простых шагов. Не бойтесь делать ошибки. Ваш рисунок не должен в точности повторять мой. Каждый рисунок уникален – в этом и есть вся прелесть рисования.<br>Получайте удовольствие!

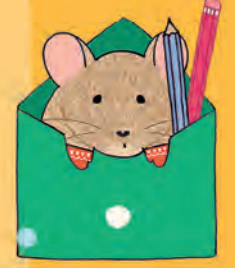

Лулу Майо

#### Шаги

Простые пошаговые инструкции для рисования каждого персонажа из этой книги очень легко повторить.

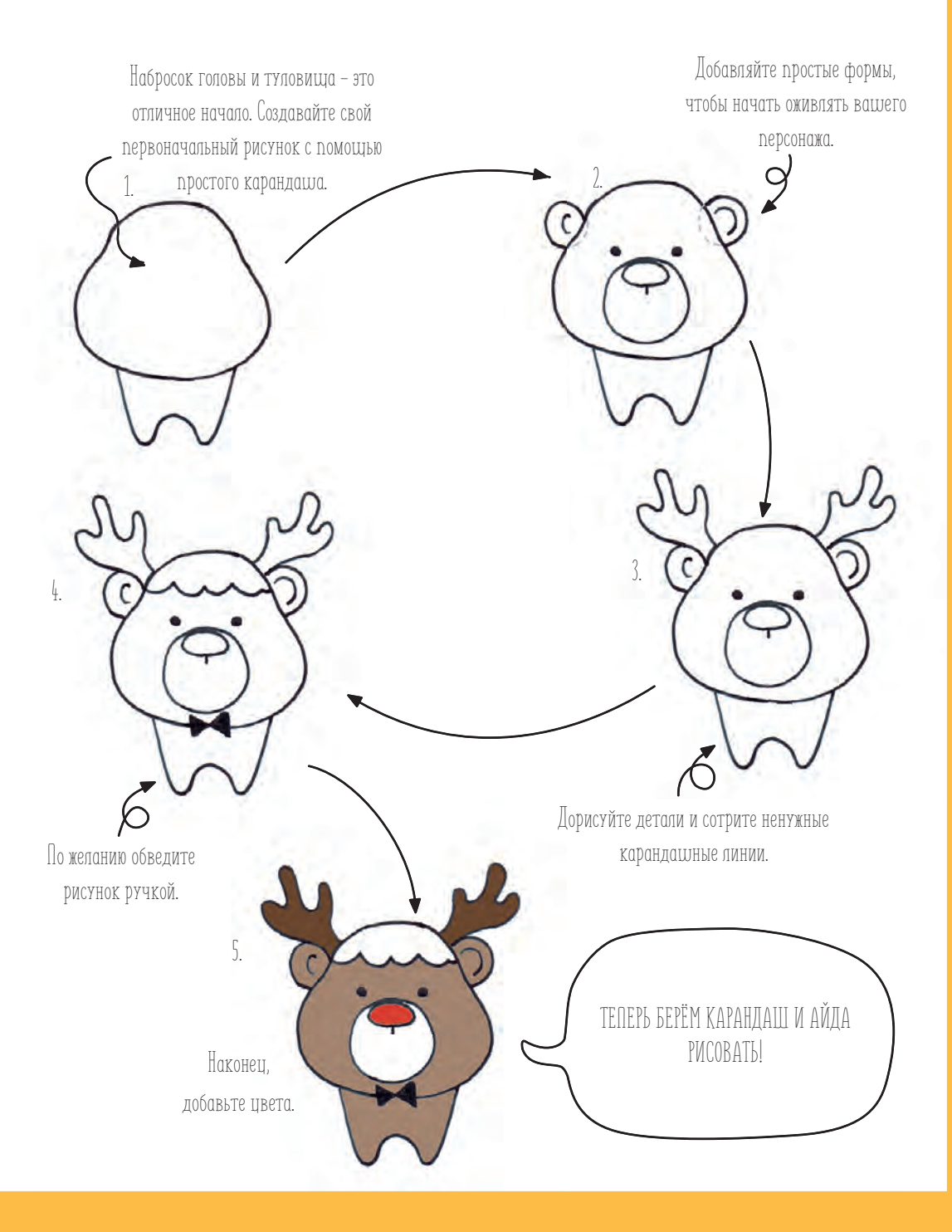

#### Санта-Клаус

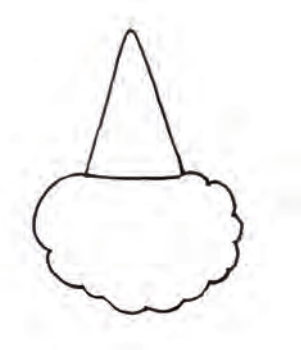

1. Начните рисунок с треугольника и пушистой бороды.

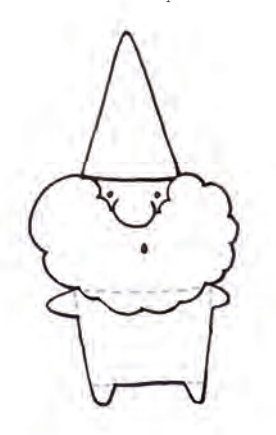

3. Прямоугольное туловище и треугольники для рук и ног.

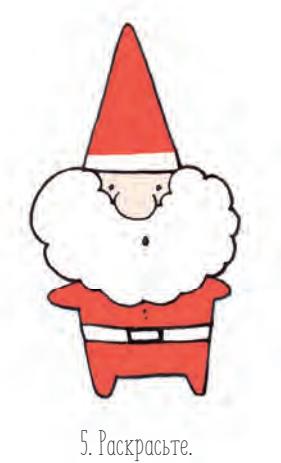

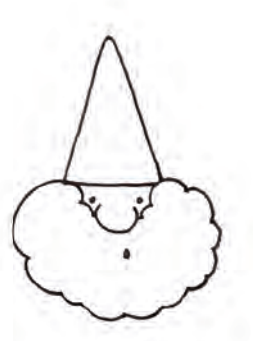

2. Нарисуйте лицо: полукруглый нос и точки для глаз и рта.

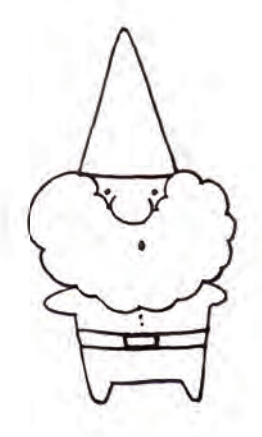

4. Нарисуйте пуговицы и ремень с пряжкой.

Здесь нарисуйте своего Санту.

В город приезжает Санта-Клаус! Нарисуйте на этой странице как можно больше Сант. Не забудьте парочку из них посадить в дымоходы.

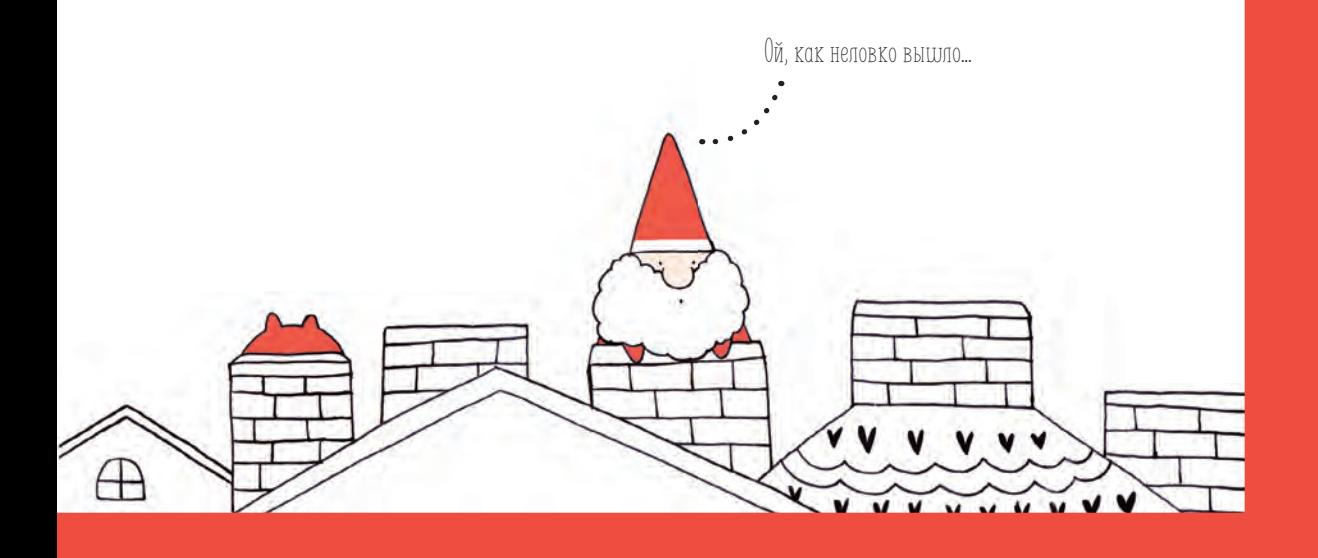

#### Оленёнок

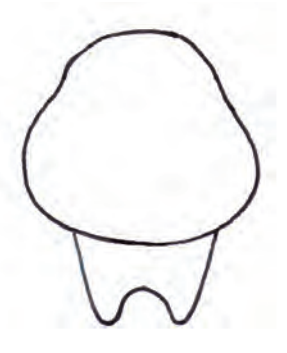

1. Голова в форме груши и туловище в форме зуба.

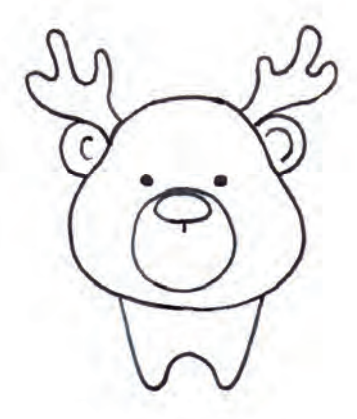

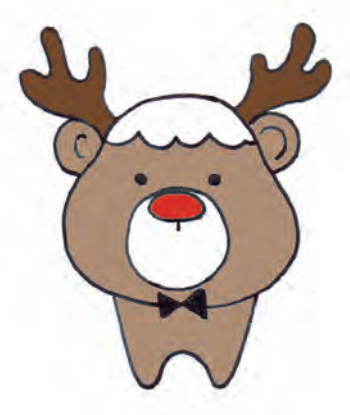

5. Добавьте цвета.

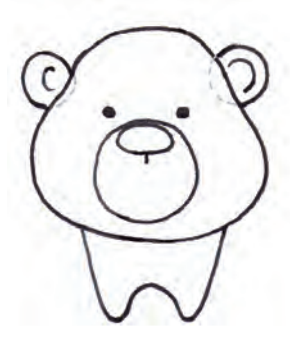

2. Точки для глаз, овальный нос и круги для ушей и мордочки.

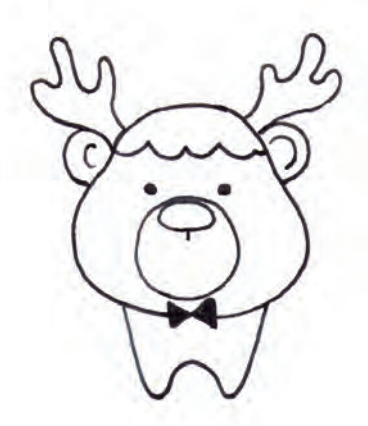

3. Пририсуйте рожки. 4. Добавьте причёску и галстук-бабочку.

Теперь ваша очередь.

Заполните оленятами всё небо.

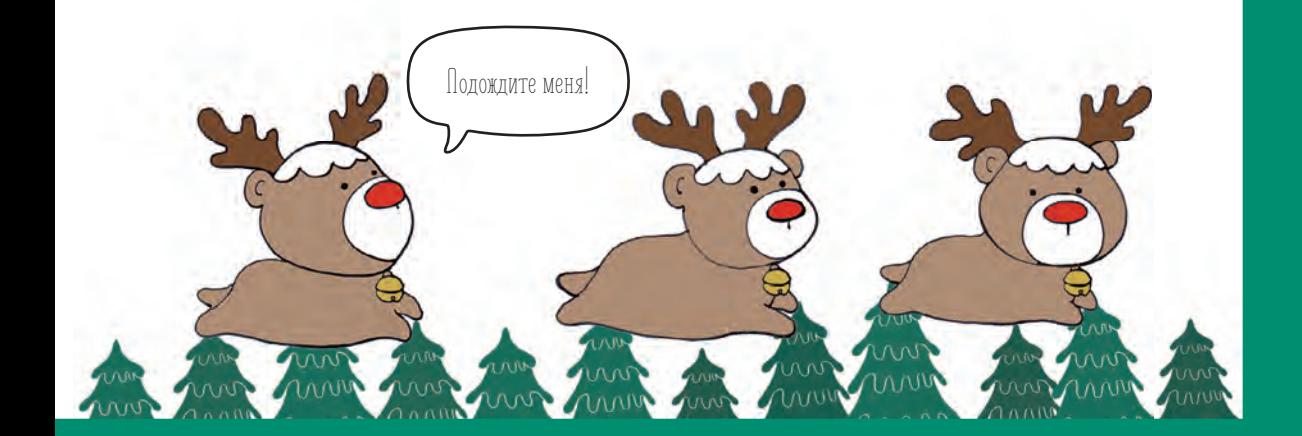

#### Рождественская ель

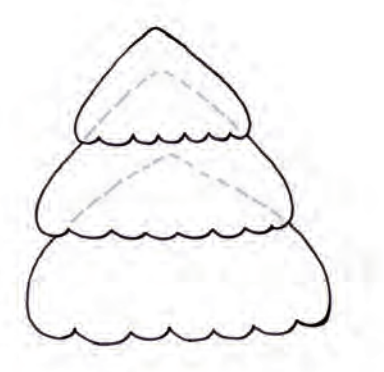

1. Три треугольника с волнистым основанием.

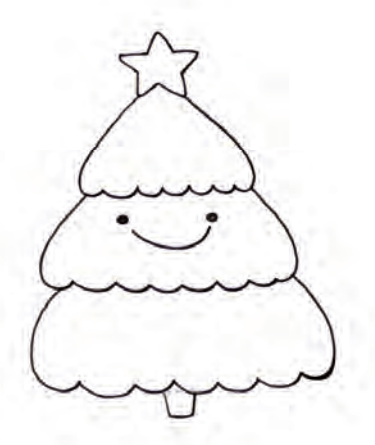

3. Прямоугольник для ствола и звезда на макушке.

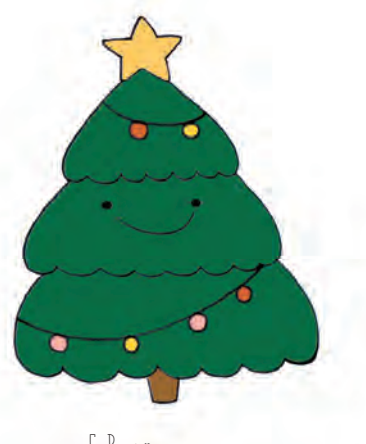

5. Раскрасьте.

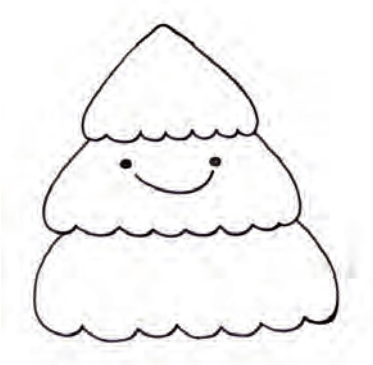

2. Добавьте точки для глаз и изогнутую линию для улыбки.

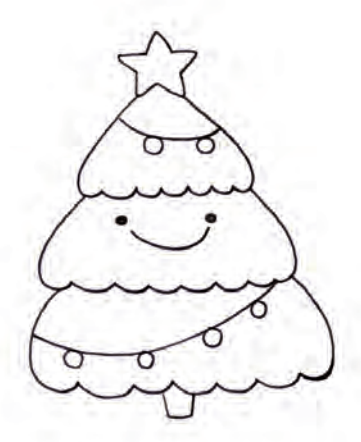

4. Добавьте ёлочные украшения.

Попробуйте сами.

Нарисуйте на этой странице рождественский лес. Не забудьте украсить все деревья.

9

#### Ёжик

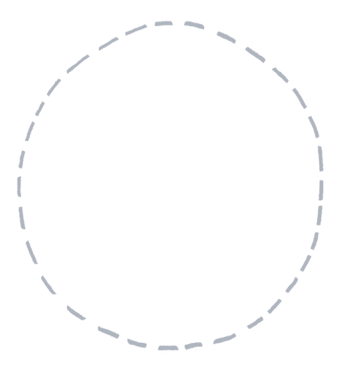

1. Начните с овального контура туловища.

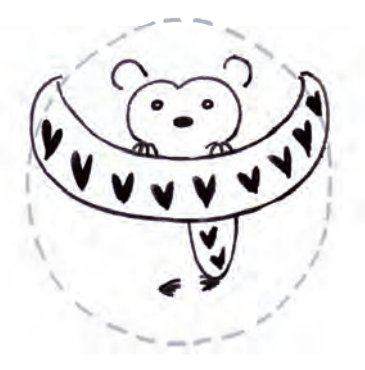

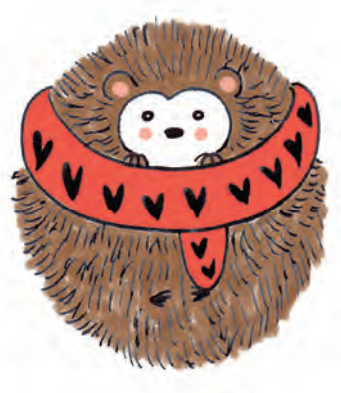

5. Раскрасьте.

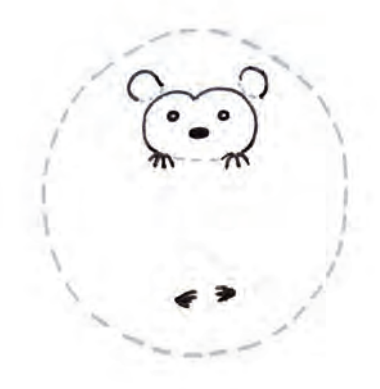

2. Мордочка вформе сердца, круглые глаза и уши, овальный нос и чёрточки для когтей.

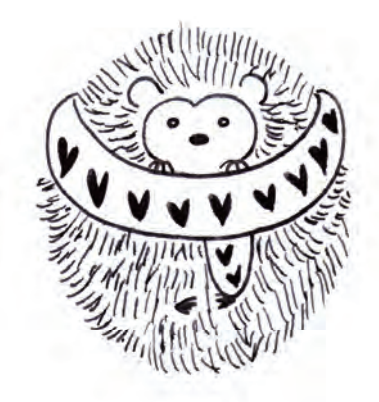

3. Добавьте шарф. 4. Нарисуйте много колючек.

Ваш черёд.

Нарисуйте много-много ёжиков в разных позах. Для начала воспользуйтесь предложенными фигурами.

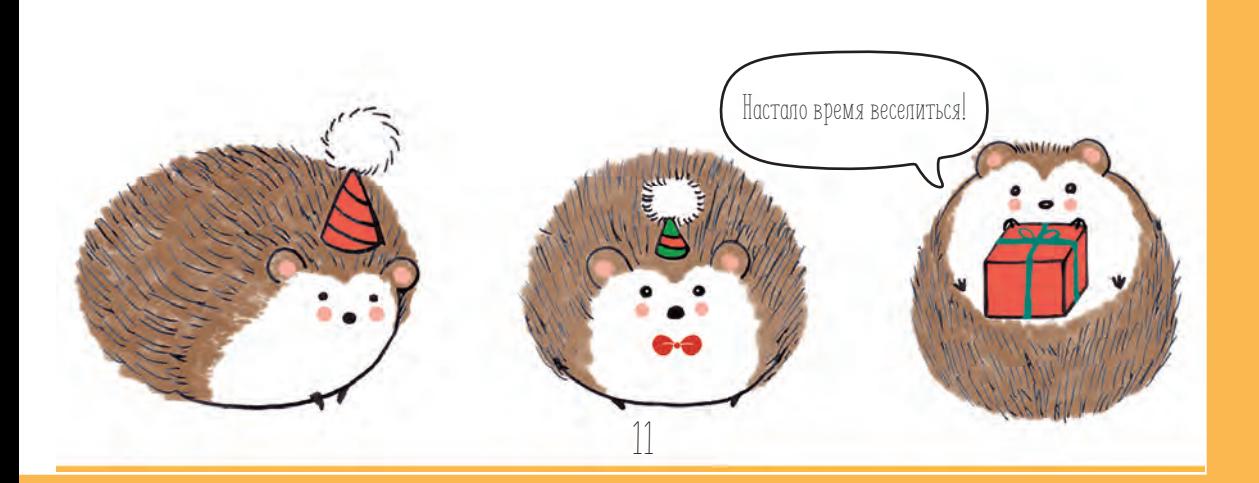

#### Снеговик

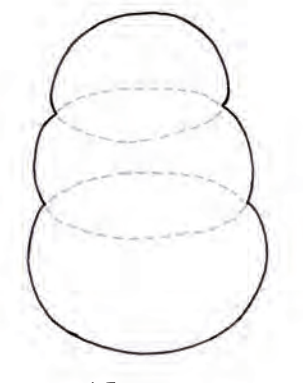

1. Три овала.

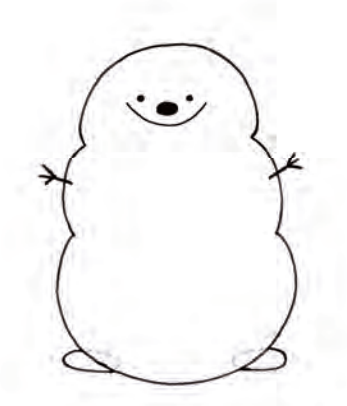

3. Ручки-веточки и овальные ботинки. 4. Шапка, шарфи пуговки.

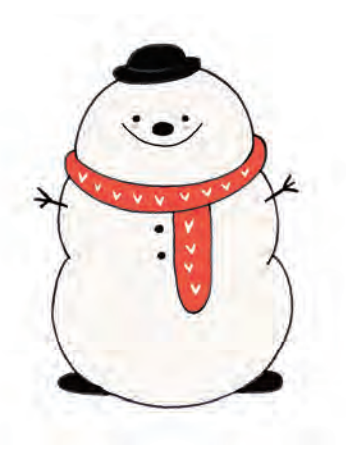

5. Добавьте цвета.

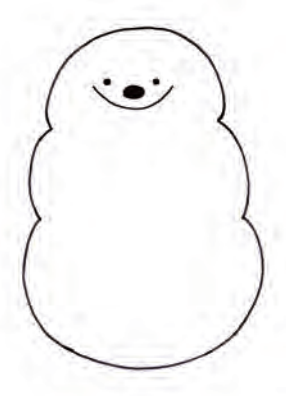

2. Улыбающееся личико.

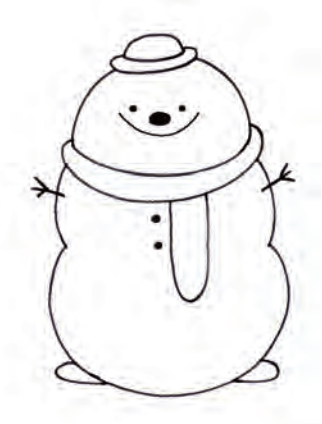

Дайте волю воображению! Нарисуйте разные рожицы ДЛЯ ЭТИХ СНЕГОВИЧКОВ.

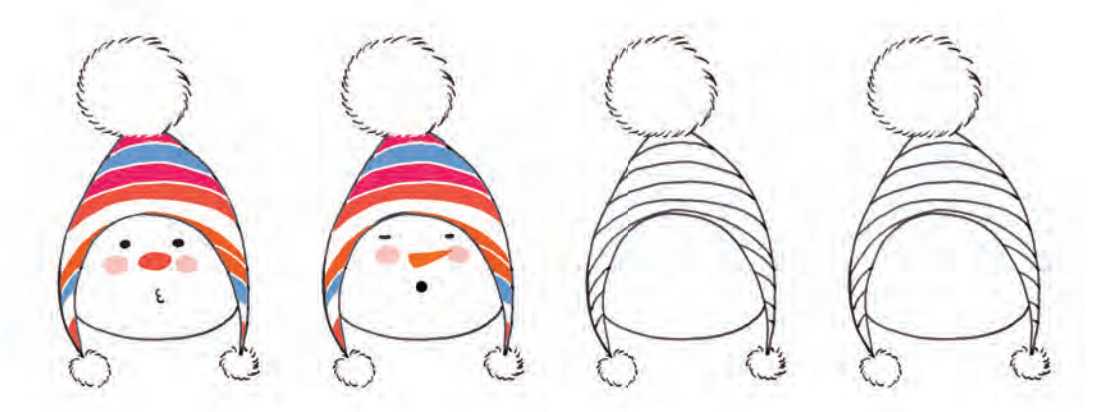

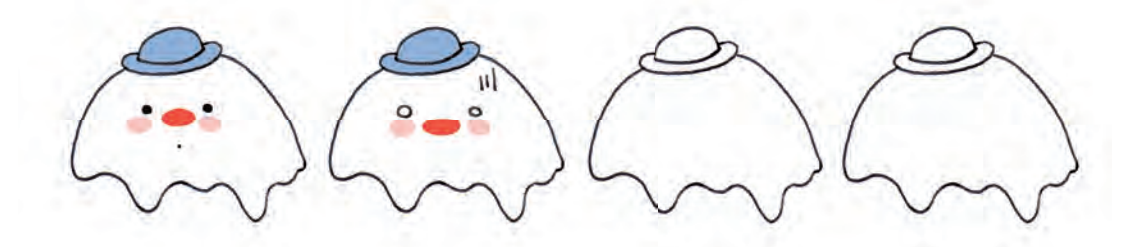

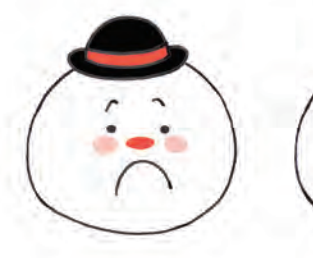

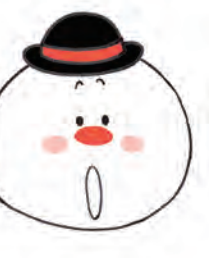

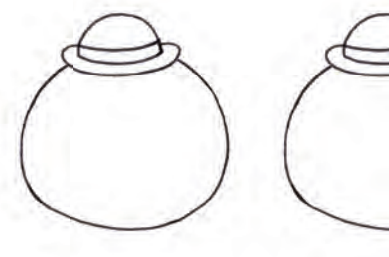

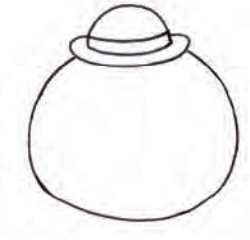

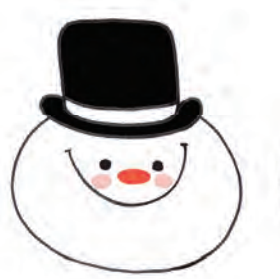

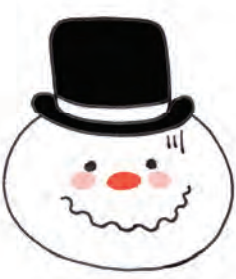

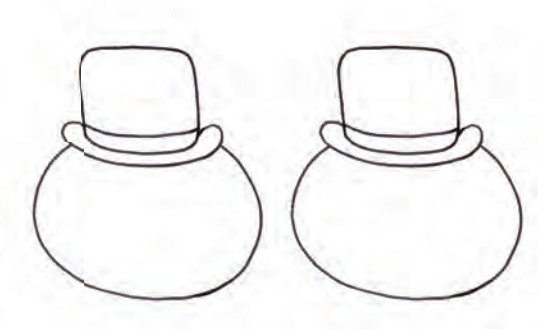